<span id="page-0-0"></span>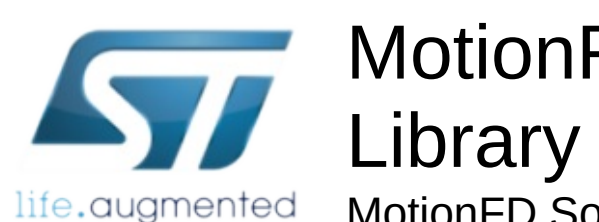

MotionFD Software Library Documentation

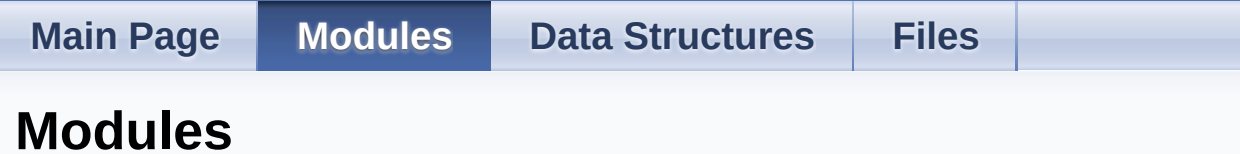

Here is a list of all modules:

[detail level 123]

▼**[MIDDLEWARES](#page-1-0)**

▼**[MOTION\\_FD](#page-4-0)**

**[MOTION\\_FD\\_Exported\\_Types](#page-7-0) [MOTION\\_FD\\_Exported\\_Functions](#page-15-0)**

Generated on Fri Aug 25 2017 10:59:41 for MotionFD Software Library by @ 0XYYO BM

1.8.9.1

<span id="page-1-0"></span>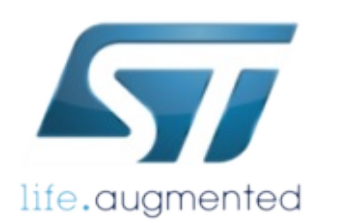

Library

MotionFD Software Library Documentation

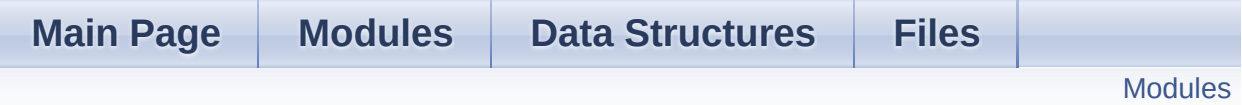

**MIDDLEWARES**

### <span id="page-2-0"></span>Modules

**[MOTION\\_FD](#page-4-0)**

## Detailed Description

doxygen Generated on Fri Aug 25 2017 10:59:41 for MotionFD Software Library by 1.8.9.1

<span id="page-4-0"></span>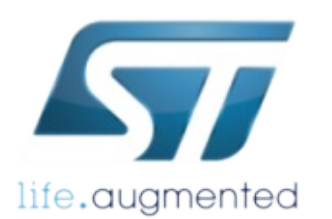

Library

MotionFD Software Library Documentation

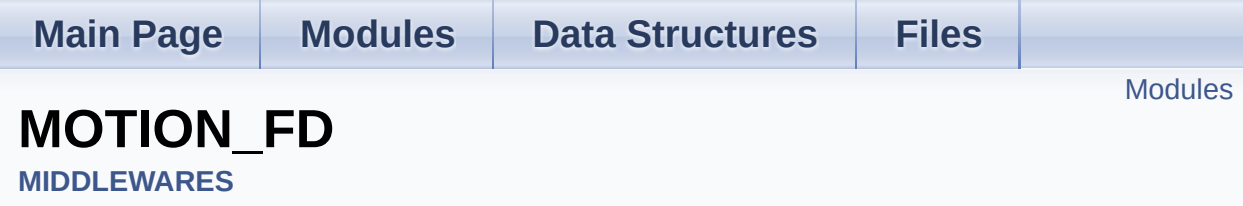

### <span id="page-5-0"></span>Modules

**[MOTION\\_FD\\_Exported\\_Types](#page-7-0)**

**[MOTION\\_FD\\_Exported\\_Functions](#page-15-0)**

## Detailed Description

doxygen Generated on Fri Aug 25 2017 10:59:41 for MotionFD Software Library by 1.8.9.1

<span id="page-7-0"></span>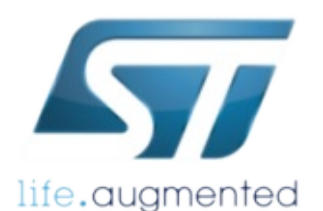

Library

MotionFD Software Library Documentation

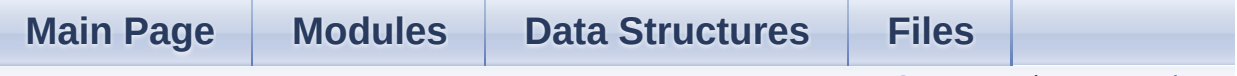

Data [Structures](#page-8-0) | [Enumerations](#page-9-0)

### **MOTION\_FD\_Exported\_Types**

**[MIDDLEWARES](#page-1-0)** » **[MOTION\\_FD](#page-4-0)**

### <span id="page-8-0"></span>Data Structures

struct **[MFD\\_input\\_t](#page-11-0)**

### <span id="page-9-0"></span>**Enumerations**

enum **[MFD\\_output\\_t](#page-10-0)** { **[MFD\\_NOFALL](#page-10-1)** = 0x00, **[MFD\\_FALL](#page-10-2)** = 0x01 }

## Detailed Description

### Enumeration Type Documentation

#### <span id="page-10-0"></span>**enum [MFD\\_output\\_t](#page-10-0)**

<span id="page-10-1"></span>**Enumerator** MFD\_NOFALL MFD\_FALL

<span id="page-10-2"></span>Definition at line **[72](#page-43-0)** of file **[motion\\_fd.h](#page-42-0)**.

Generated on Fri Aug 25 2017 10:59:41 for MotionFD Software Library by com

1.8.9.1

<span id="page-11-0"></span>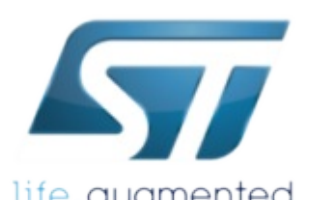

## MotionFD Software Library

life.augmented MotionFD Software Library Documentation

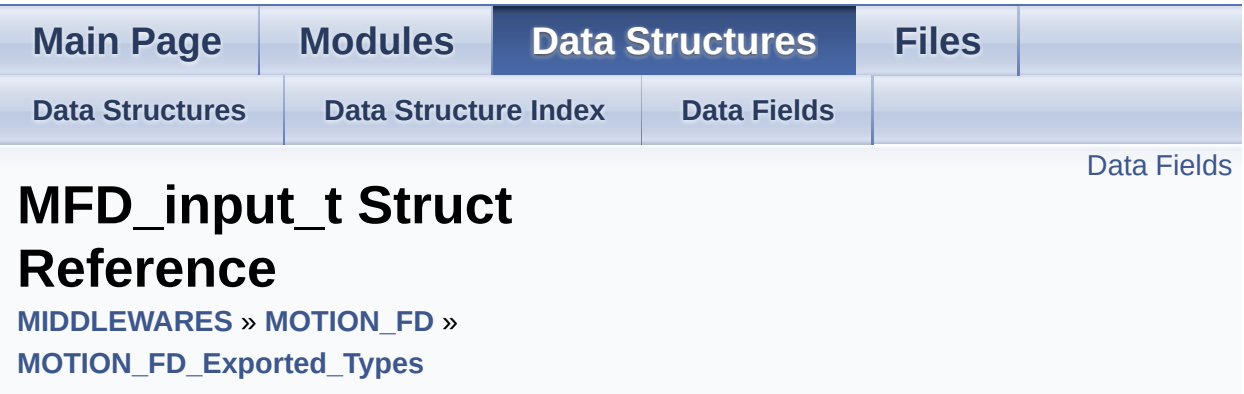

#include <**[motion\\_fd.h](#page-42-0)**>

### <span id="page-12-0"></span>Data Fields

float **[AccX](#page-14-0)** float **[AccY](#page-14-1)** float **[AccZ](#page-14-2)** float **[Press](#page-14-3)** Detailed Description

Definition at line **[64](#page-42-1)** of file **[motion\\_fd.h](#page-42-0)**.

### Field Documentation

#### <span id="page-14-0"></span>**float AccX**

Definition at line **[66](#page-42-2)** of file **[motion\\_fd.h](#page-42-0)**.

#### <span id="page-14-1"></span>**float AccY**

Definition at line **[67](#page-43-1)** of file **[motion\\_fd.h](#page-42-0)**.

#### <span id="page-14-2"></span>**float AccZ**

Definition at line **[68](#page-43-2)** of file **[motion\\_fd.h](#page-42-0)**.

#### <span id="page-14-3"></span>**float Press**

Definition at line **[69](#page-43-3)** of file **[motion\\_fd.h](#page-42-0)**.

The documentation for this struct was generated from the following file:

Middlewares/ST/STM32\_MotionFD\_Library/Inc/**[motion\\_fd.h](#page-42-0)**

<u>doxygen</u> Generated on Fri Aug 25 2017 10:59:41 for MotionFD Software Library by 1.8.9.1

<span id="page-15-0"></span>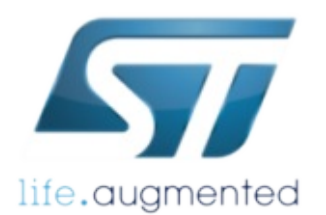

Library

life.augmented MotionFD Software Library Documentation

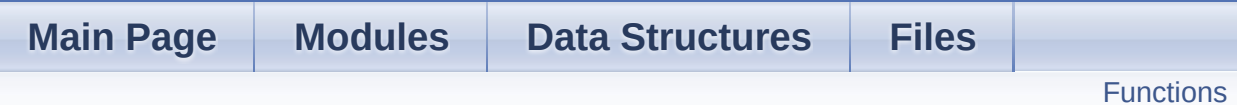

### **MOTION\_FD\_Exported\_Functions**

**[MIDDLEWARES](#page-1-0)** » **[MOTION\\_FD](#page-4-0)**

### <span id="page-16-0"></span>**Functions**

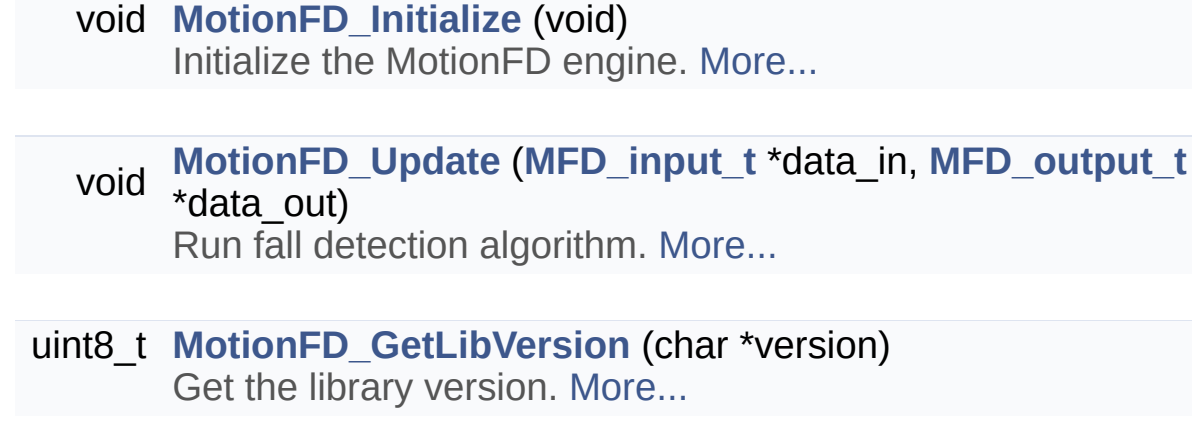

### Detailed Description

### Function Documentation

#### <span id="page-17-2"></span>**uint8\_t MotionFD\_GetLibVersion ( char \* version )**

Get the library version.

#### **Parameters version** pointer to an array of 35 char

#### **Return values**

**Number** of characters in the version string

### <span id="page-17-0"></span>**void MotionFD\_Initialize ( void )**

Initialize the MotionFD engine.

**Parameters none**

**Return values none**

<span id="page-17-1"></span>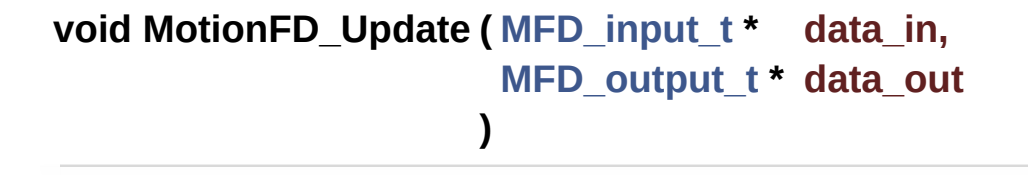

Run fall detection algorithm.

#### **Parameters**

**data\_in** pointer to accaleration in [g] and atmospheric pressure in [hPa]

**data\_out** pointer to fall detection flag

**Return values**

**none**

Generated on Fri Aug 25 2017 10:59:41 for MotionFD Software Library by @ 0XYYOOM 1.8.9.1

<span id="page-19-0"></span>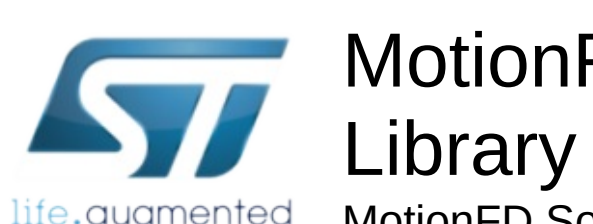

MotionFD Software Library Documentation life.augmented

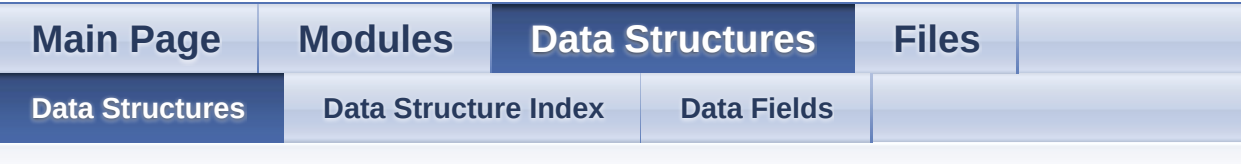

### **Data Structures**

Here are the data structures with brief descriptions:

**C [MFD\\_input\\_t](#page-11-0)**

doxygen Generated on Fri Aug 25 2017 10:59:41 for MotionFD Software Library by

1.8.9.1

<span id="page-20-0"></span>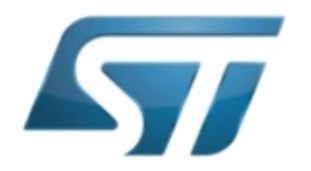

# MotionFD Software Library

life.augmented MotionFD Software Library Documentation

<span id="page-20-1"></span>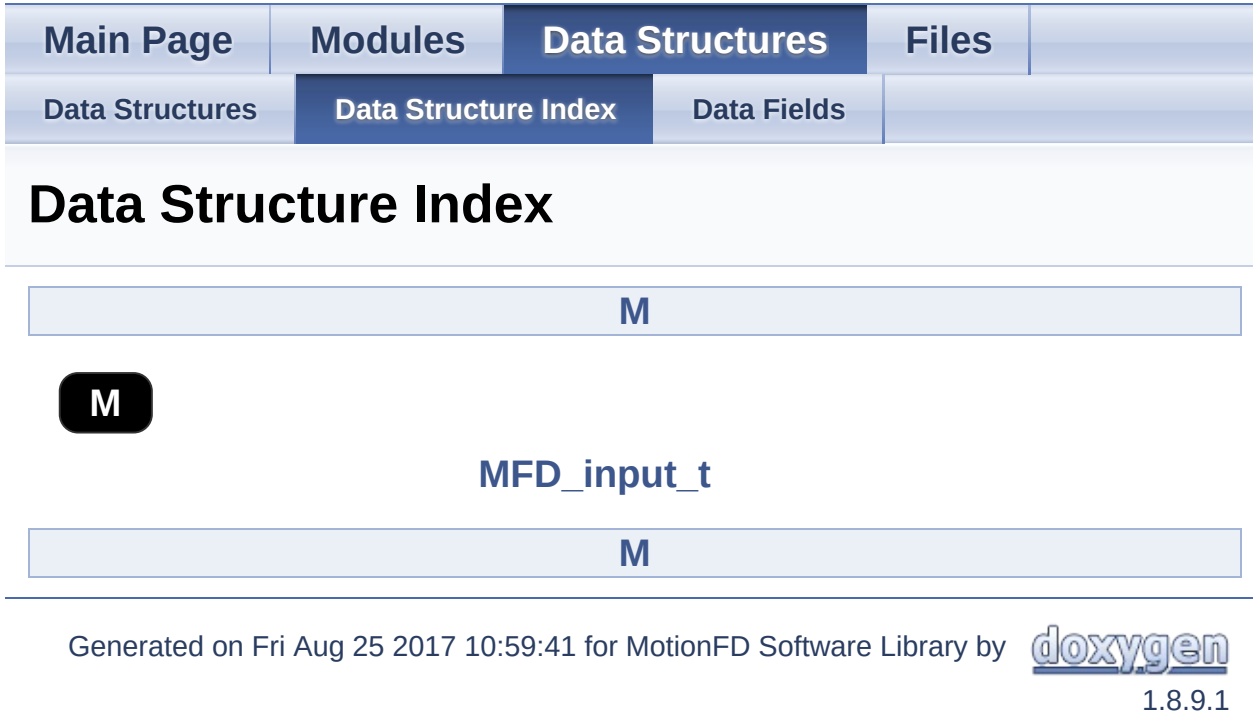

<span id="page-21-0"></span>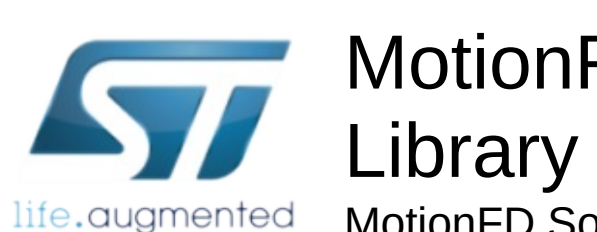

MotionFD Software Library Documentation

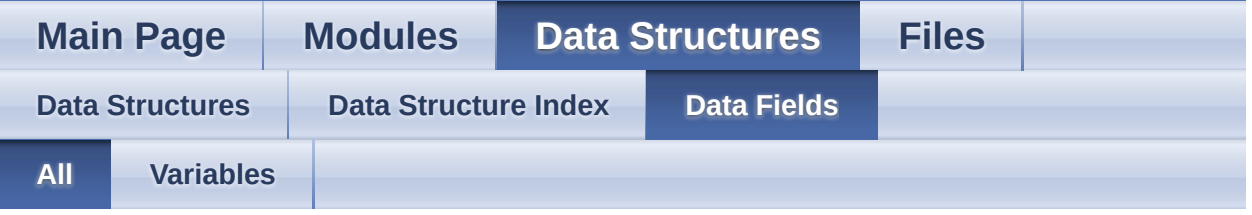

Here is a list of all struct and union fields with links to the structures/unions they belong to:

- AccX : **[MFD\\_input\\_t](#page-14-0)**
- AccY : **[MFD\\_input\\_t](#page-14-1)**
- AccZ : **[MFD\\_input\\_t](#page-14-2)**
- Press : **[MFD\\_input\\_t](#page-14-3)**

Generated on Fri Aug 25 2017 10:59:41 for MotionFD Software Library by @ OXYYG CI

1.8.9.1

<span id="page-22-0"></span>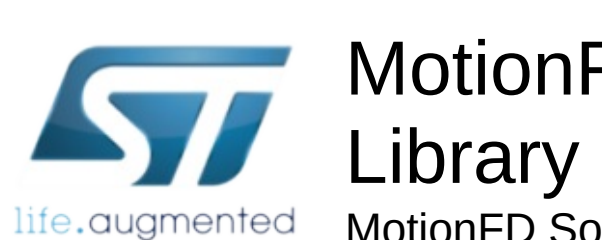

MotionFD Software Library Documentation

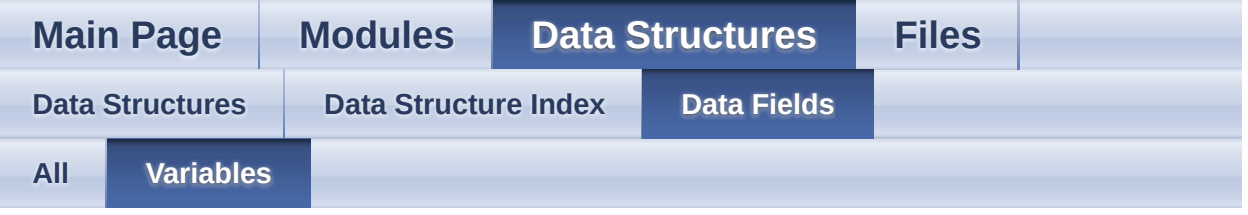

- AccX : **[MFD\\_input\\_t](#page-14-0)**
- AccY : **[MFD\\_input\\_t](#page-14-1)**
- AccZ : **[MFD\\_input\\_t](#page-14-2)**
- Press : **[MFD\\_input\\_t](#page-14-3)**

<u>doxygen</u> Generated on Fri Aug 25 2017 10:59:41 for MotionFD Software Library by

1.8.9.1

<span id="page-23-0"></span>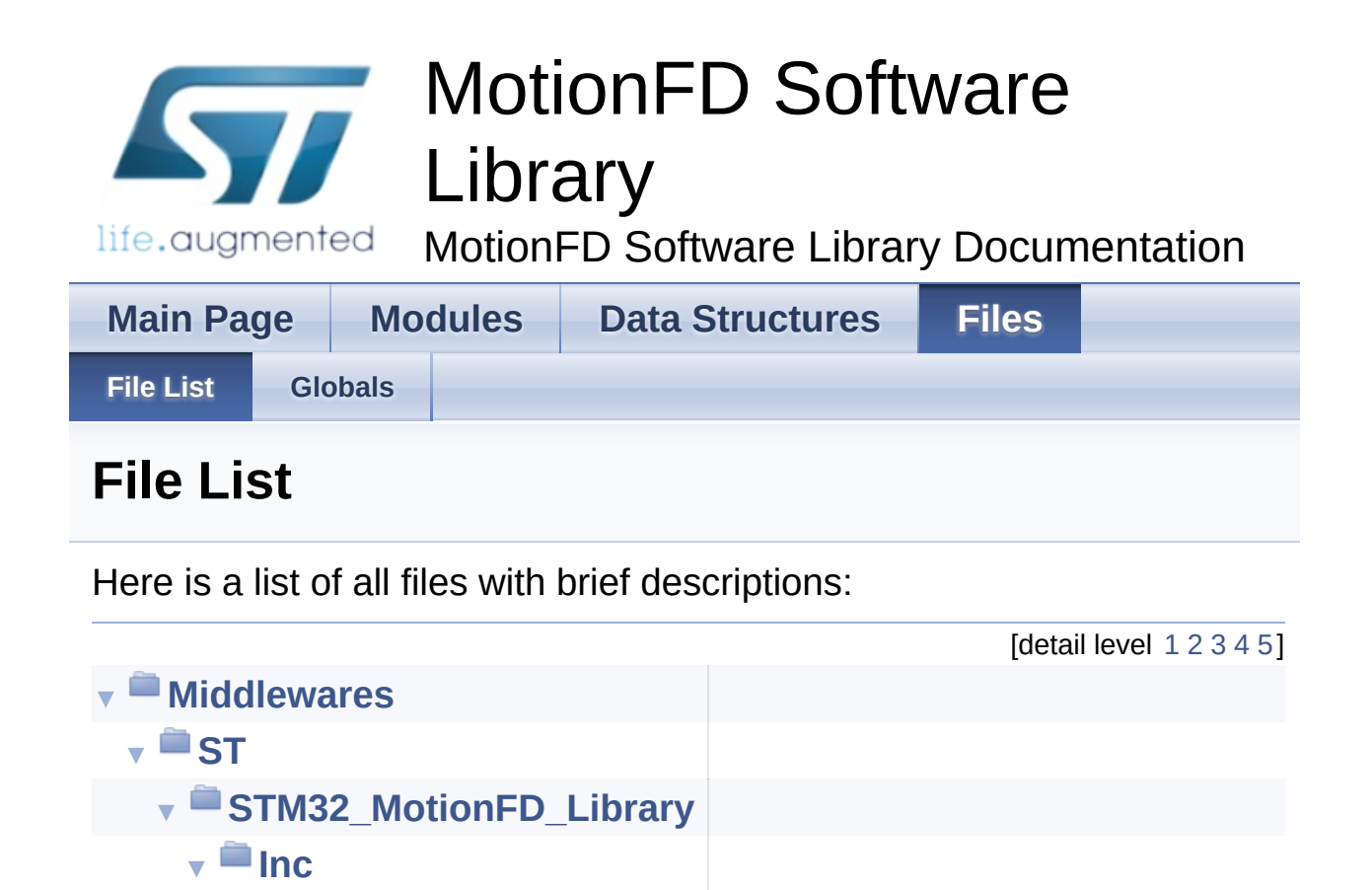

**E** [motion\\_fd.h](#page-32-0) Header for motion\_fd module

1.8.9.1

doxyaen

Generated on Fri Aug 25 2017 10:59:41 for MotionFD Software Library by

<span id="page-24-0"></span>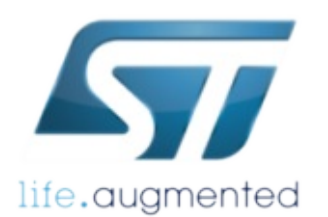

# MotionFD Software Library

life.augmented MotionFD Software Library Documentation

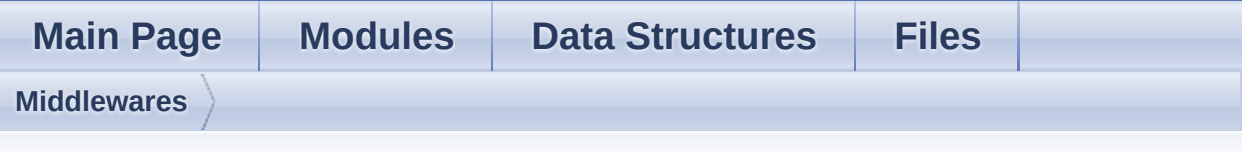

### **Middlewares Directory Reference**

**Directories** 

directory **[ST](#page-26-0)**

Generated on Fri Aug 25 2017 10:59:41 for MotionFD Software Library by comparison 1.8.9.1

<span id="page-26-0"></span>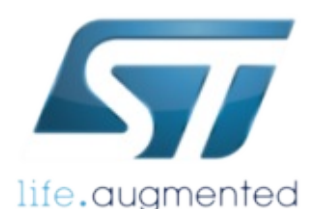

# MotionFD Software Library

life.augmented MotionFD Software Library Documentation

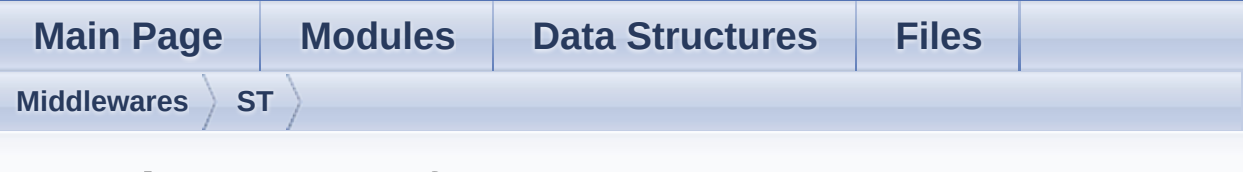

### **ST Directory Reference**

### **Directories**

### directory **[STM32\\_MotionFD\\_Library](#page-28-0)**

Generated on Fri Aug 25 2017 10:59:41 for MotionFD Software Library by com 1.8.9.1

<span id="page-28-0"></span>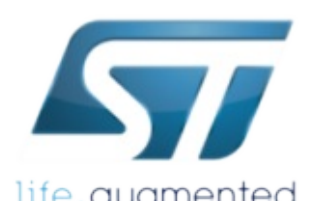

# MotionFD Software Library

life.augmented MotionFD Software Library Documentation

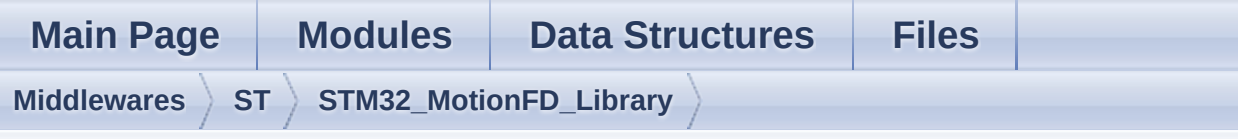

### **STM32\_MotionFD\_Library Directory Reference**

### **Directories**

directory **[Inc](#page-30-0)**

Generated on Fri Aug 25 2017 10:59:41 for MotionFD Software Library by com 1.8.9.1

<span id="page-30-0"></span>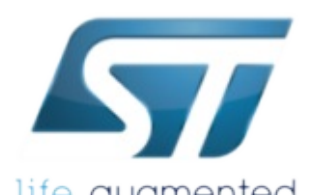

# MotionFD Software Library

life.augmented MotionFD Software Library Documentation

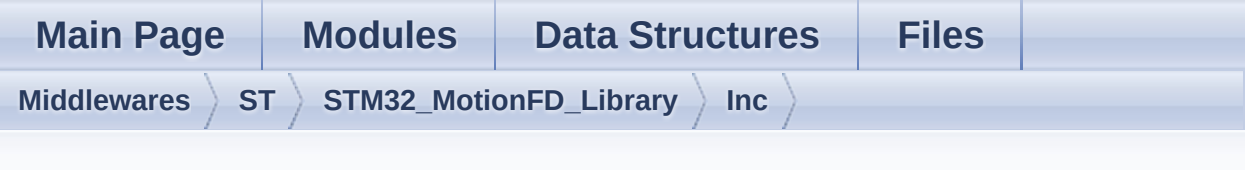

### **Inc Directory Reference**

### Files

#### file **[motion\\_fd.h](#page-32-0)** [\[code\]](#page-42-0) Header for motion\_fd module.

Generated on Fri Aug 25 2017 10:59:41 for MotionFD Software Library by comparison 1.8.9.1

<span id="page-32-0"></span>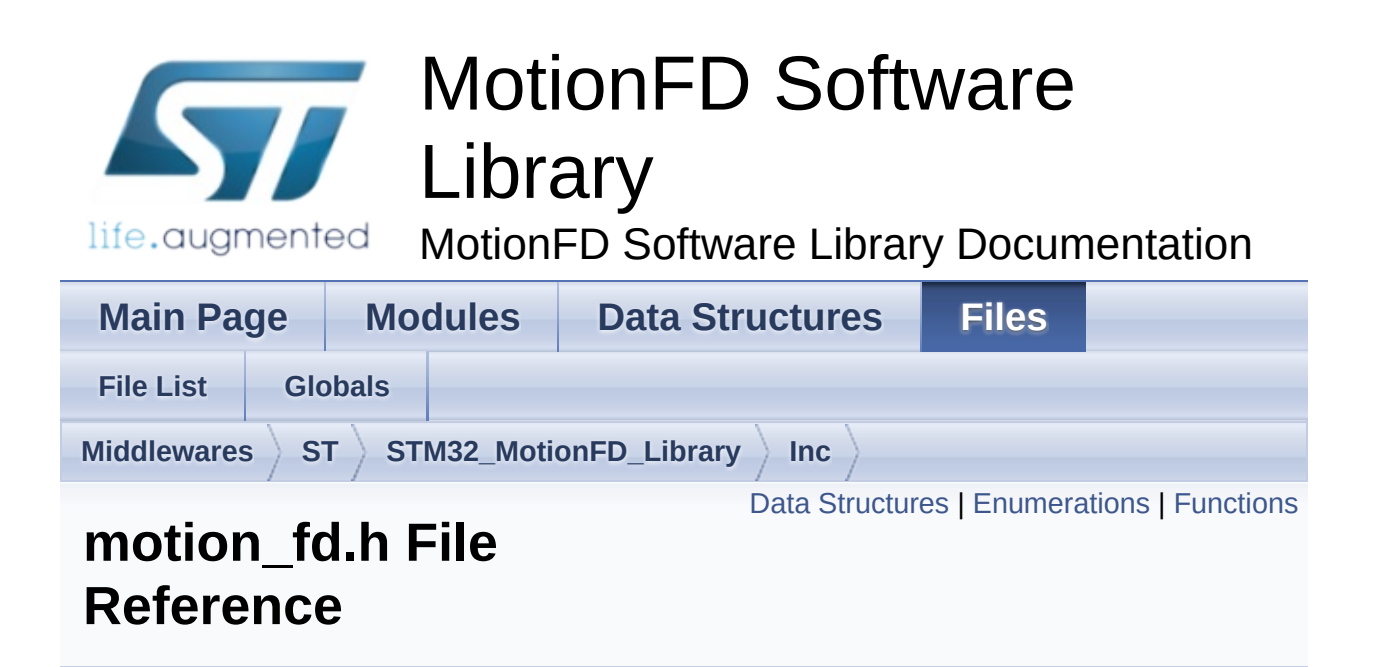

Header for motion\_fd module. [More...](#page-35-1)

#include <stdint.h>

Go to the [source](#page-42-0) code of this file.

### <span id="page-33-0"></span>Data Structures

struct **[MFD\\_input\\_t](#page-11-0)**

### <span id="page-34-0"></span>**Enumerations**

enum **[MFD\\_output\\_t](#page-10-0)** { **[MFD\\_NOFALL](#page-10-1)** = 0x00, **[MFD\\_FALL](#page-10-2)** = 0x01 }

### <span id="page-35-0"></span>**Functions**

<span id="page-35-1"></span>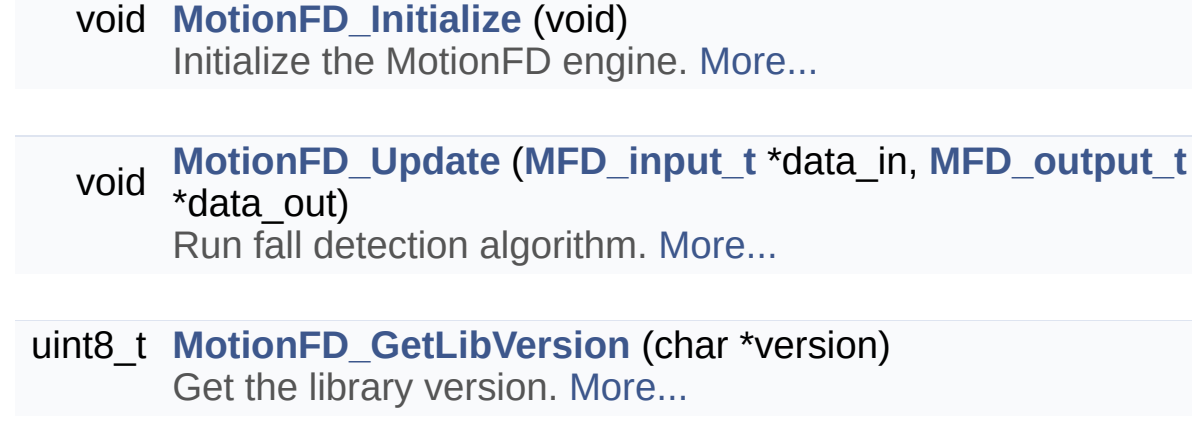

### Detailed Description

Header for motion\_fd module.

**Author** MEMS Application Team

**Version** V1.0.0

**Date**

01-May-2017

**Attention**

### **© COPYRIGHT(c) 2017 STMicroelectronics**

Redistribution and use in source and binary forms, with or without modification, are permitted provided that the following conditions are met:

- 1. Redistributions of source code must retain the above copyright notice, this list of conditions and the following disclaimer.
- 2. Redistributions in binary form must reproduce the above copyright notice, this list of conditions and the following disclaimer in the documentation and/or other materials provided with the distribution.
- 3. Neither the name of STMicroelectronics nor the names of its contributors may be used to endorse or promote products derived from this software without specific prior written permission.

THIS SOFTWARE IS PROVIDED BY THE COPYRIGHT HOLDERS AND CONTRIBUTORS "AS IS" AND ANY EXPRESS OR IMPLIED WARRANTIES, INCLUDING, BUT NOT LIMITED TO, THE IMPLIED WARRANTIES OF MERCHANTABILITY AND FITNESS FOR A PARTICULAR PURPOSE ARE DISCLAIMED. IN NO EVENT SHALL THE COPYRIGHT HOLDER OR CONTRIBUTORS BE LIABLE FOR ANY DIRECT, INDIRECT, INCIDENTAL, SPECIAL, EXEMPLARY, OR CONSEQUENTIAL DAMAGES (INCLUDING, BUT NOT LIMITED TO, PROCUREMENT OF SUBSTITUTE GOODS OR SERVICES; LOSS OF USE, DATA, OR PROFITS; OR BUSINESS INTERRUPTION) HOWEVER CAUSED AND ON ANY THEORY OF LIABILITY, WHETHER IN CONTRACT, STRICT LIABILITY, OR TORT (INCLUDING NEGLIGENCE OR OTHERWISE) ARISING IN ANY WAY OUT OF THE USE OF THIS SOFTWARE, EVEN IF ADVISED OF THE POSSIBILITY OF SUCH DAMAGE.

Definition in file **[motion\\_fd.h](#page-42-0)**.

Generated on Fri Aug 25 2017 10:59:41 for MotionFD Software Library by @ @ XV @ @ M

1.8.9.1

<span id="page-38-0"></span>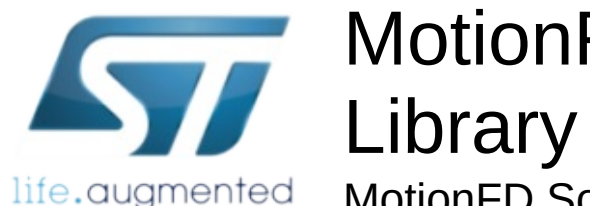

MotionFD Software Library Documentation

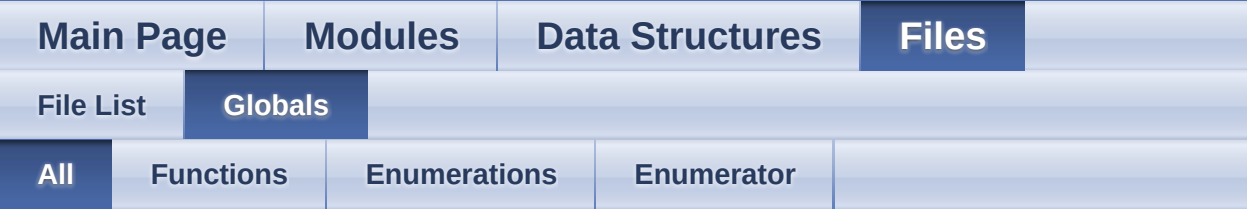

Here is a list of all functions, variables, defines, enums, and typedefs with links to the files they belong to:

- MFD\_FALL : **[motion\\_fd.h](#page-10-2)**
- MFD\_NOFALL : **[motion\\_fd.h](#page-10-1)**
- MFD\_output\_t : **[motion\\_fd.h](#page-10-0)**
- MotionFD\_GetLibVersion() : **[motion\\_fd.h](#page-17-2)**
- MotionFD\_Initialize() : **[motion\\_fd.h](#page-17-0)**
- MotionFD\_Update() : **[motion\\_fd.h](#page-17-1)**

Generated on Fri Aug 25 2017 10:59:41 for MotionFD Software Library by @ OXVGC

1.8.9.1

<span id="page-39-0"></span>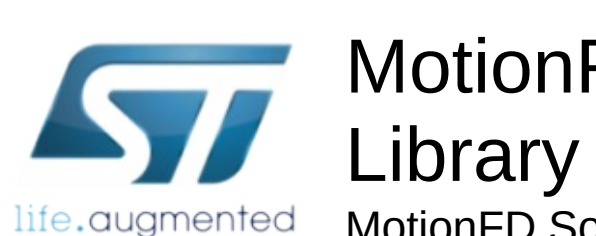

MotionFD Software Library Documentation

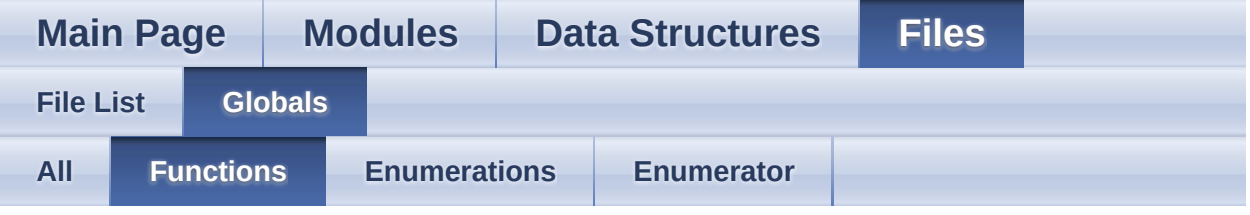

- MotionFD\_GetLibVersion() : **[motion\\_fd.h](#page-17-2)**
- MotionFD\_Initialize() : **[motion\\_fd.h](#page-17-0)**
- MotionFD\_Update() : **[motion\\_fd.h](#page-17-1)**

<u>doxygen</u> Generated on Fri Aug 25 2017 10:59:41 for MotionFD Software Library by 1.8.9.1

<span id="page-40-0"></span>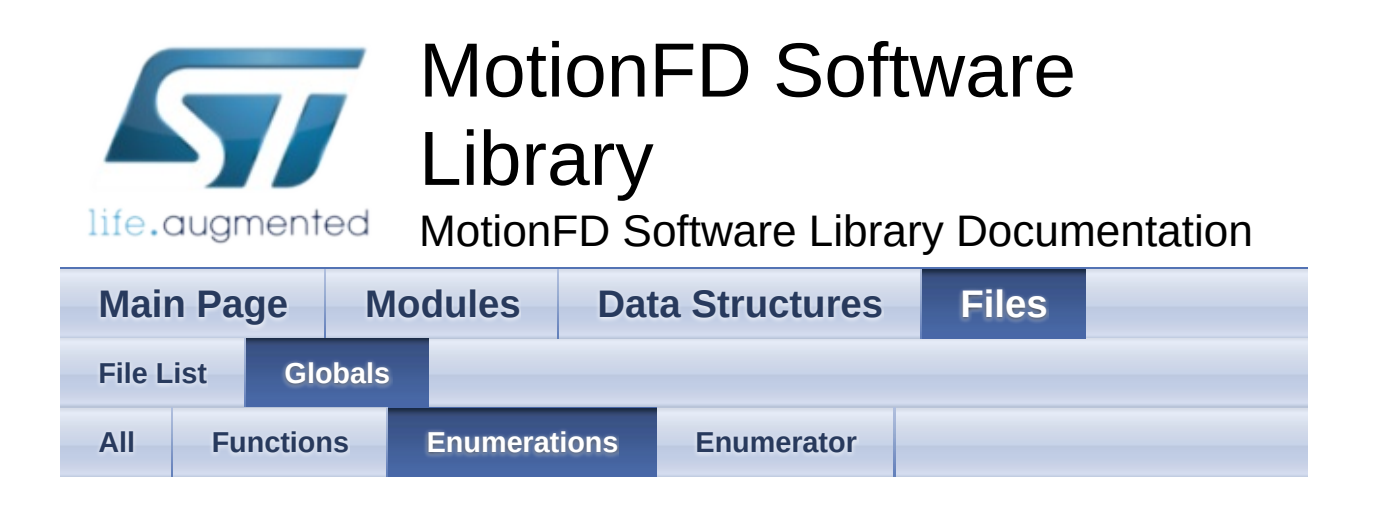

MFD\_output\_t : **[motion\\_fd.h](#page-10-0)**

Generated on Fri Aug 25 2017 10:59:41 for MotionFD Software Library by comparison 1.8.9.1

<span id="page-41-0"></span>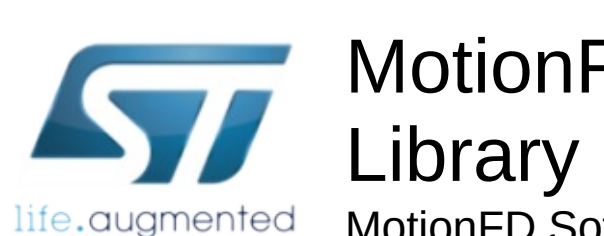

MotionFD Software Library Documentation

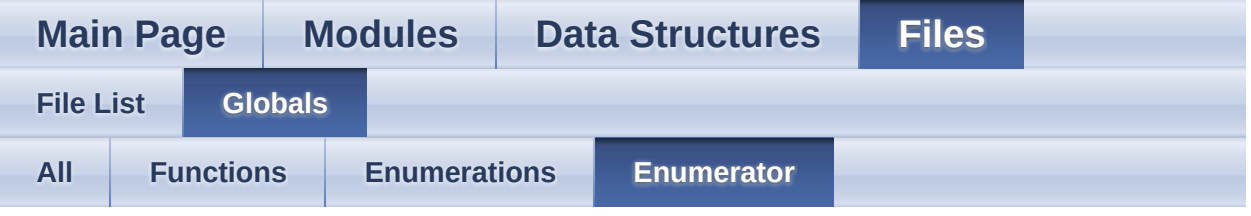

- MFD\_FALL : **[motion\\_fd.h](#page-10-2)**
- MFD\_NOFALL : **[motion\\_fd.h](#page-10-1)**

Generated on Fri Aug 25 2017 10:59:41 for MotionFD Software Library by @ 00XV/G @ m 1.8.9.1

<span id="page-42-0"></span>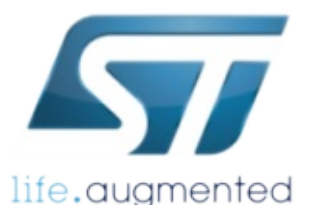

# MotionFD Software Library

MotionFD Software Library Documentation

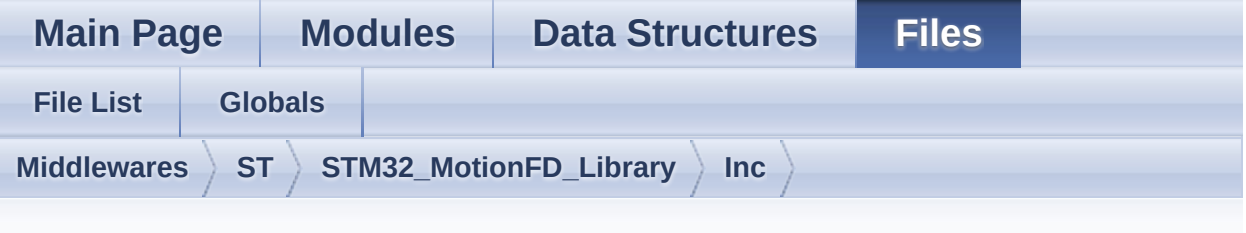

### **motion\_fd.h**

Go to the [documentation](#page-32-0) of this file.

```
1
38 /* Define to prevent recursive inclusion ---
----------------------------------*/
39 #ifndef _MOTION_FD_H_
40 #define _MOTION_FD_H_
41
42 #ifdef __cplusplus
43 extern "C" {
44 #endif
45
46 /* Includes --------------------------------
         ----------------------------------*/
47 #include <stdint.h>
48
61 /* Exported constants ----------------------
        ----------------------------------*/
6263 /* Exported types -------------------------
       ----------------------------------*/
64 typedef struct
65 {
66 float AccX; /* Acceleration in X
axis in [mg] */
```

```
67 float AccY; /* Acceleration in Y
  axis in [mq] */68 float AccZ; /* Acceleration in Z
  axis in \lceil \text{mg} \rceil */
 69 float Press; /* Atmospheric
 pressure in [hPa] */
 70 } MFD_input_t;
 71
 72 typedef enum
 73 {
 74MFD_NOFALL = 0x00,
 75MFD_FALL = 0 \times 0176 } MFD_output_t;
 77
 82 /* Exported variables ---------------------
       ----------------------------------*/
 83 /* Exported macro --------------------------
         ----------------------------------*/
 84
 89 /* Exported functions ---------------------
       --------------------------------- */
 90
 MotionFD_Initialize(void);
 97
104 void MotionFD_Update(MFD_input_t *data_in,
  MFD output t *data out);
105
111 uint8_t MotionFD_GetLibVersion(char
  *version);
112
113
126 #ifdef __cplusplus
127 }
128 #endif
129
130 #endif /* _MOTION_FD_H_ */
131
```
#### 132 /\*\*\*\*\*\*\*\*\*\*\*\*\*\*\*\*\*\*\*\*\*\*\*\* (C) COPYRIGHT STMicroelectronics \*\*\*\*\*END OF FILE\*\*\*\*/

Generated on Fri Aug 25 2017 10:59:41 for MotionFD Software Library by doxygen 1.8.9.1